**Daily For Firefox Free Registration Code Free [Updated] 2022**

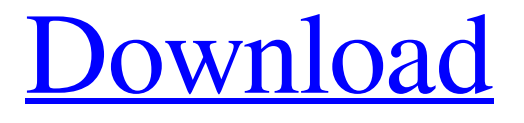

A relevant news feed every time you open a new tab. Related Software » Videohive Vidiose Streaming Extension. When it comes to video streaming, the quality of your experience relies entirely on the platform you choose to use. As an example, using a free streaming service may not be the best option in terms of quality, even though they're free; it makes sense, then, to choose a proprietary platform that could provide you with a better service. What's more, whether you're... Videohive Vidiose Streaming Extension. When it comes to video streaming, the quality of your experience relies entirely on the platform you choose to use. As an example, using a free streaming service may not be the best option in terms of quality, even though they're free; it makes sense, then, to choose a proprietary platform that could provide you with a better service. What's more, whether you're... Videohive Vidiose

Streaming Extension. When it comes to video streaming, the quality of your experience relies entirely on the platform you choose to use. As an example, using a free streaming service may not be the best option in terms of quality, even though they're free; it makes sense, then, to choose a proprietary platform that could provide you with a better service. What's more, whether you're... Videohive Vidiose Streaming Extension. When it comes to video streaming, the quality of your experience relies entirely on the platform you choose to use. As an example, using a free streaming service may not be the best option in terms of quality, even though they're free; it makes sense, then, to choose a proprietary platform that could provide you with a better service. What's more, whether you're... Videohive Vidiose Streaming Extension. When it comes to video streaming, the quality of your experience relies entirely on the platform you choose to use. As an example, using a free streaming service may not be the best option in terms of quality, even though

they're free; it makes sense, then, to choose a proprietary platform that could provide you with a better service. What's more, whether you're... Aptana Studio is a lightweight IDE for Java, PHP and JavaScript. Just as other good tools such as NetBeans or Eclipse, it offers you a huge amount of features, including a project/file manager, a code editor,

**Daily For Firefox Crack+ Activation Code**

> Daily helps you stay up-to-date with the latest news.Q: How to bind data from model to list in JavaScript I have code like this: var myArray = ['1', '2', '3']; myArray.forEach(function(item) { myArray.forEach(function(item) { //some code }); }); console.log(myArray); I have model: public class List1 { public List l2{ get; set; } public List l3{ get; set; } } My problem is when I populate l2 and l3 array, I have second iteration. How to resolve it? A: You can use a Iterator to solve this issue public IEnumerable GetList1() { return new[]

 $\{ new List1 \{ 12 = new[] \}$  {  $new List2 \{ 12 = new[] \}$ new List3  $\{ 13 = new[] \{ new List4 \} \} \}$ ,  $13 =$ 09e8f5149f

What's it about? Devs are known to be busy people, and like most busy people who are also passionate about their jobs, they always seek to stay at the top of their game by being well-informed. But actively seeking reliable and diverse news sources takes a lot of time, which can be frustrating if your main concern is, well, coding. If you're a developer who wants to always to be up-to-date while keeping distractions at a minimum, then you might enjoy this extension for Firefox called Daily. A relevant news feed every time you open a new tab Supposedly, Daily is made by developers for developers, with the clear purpose of keeping them au courant with all the latest news items. But believe it or not, devs are human too, which means that they don't search only for news about JavaScript and Python; some may also be interested in entrepreneurship, while others may actively seek personal development tips. So it's great that, before

## you start using Daily, you must first select at least

five topics of interest (in the form of tags), which range from #tech and #java to #career and #psychology. Naturally, you can change them later. After you've made your choices, simply open a new tab and enjoy Daily. A customizable well-designed extension Since the news items are beautifully displayed in the browser window, it's very easy to scroll and skim through the titles. The extension shows you the approximate amount of time necessary for reading each article, but also allows you to bookmark items for later. The GUI is also customizable, as you're able to switch between light and dark mode, but also change the feed's layout. I've mentioned above that you can always choose other interest tags, but you can also add more news sources to your feed or remove the ones that you're not satisfied with. Since it only opens in a new tab, you could assume that Daily won't bother you too often while you work, instead inviting you to take a well-deserved reading break from time to time. Daily for Firefox Review All in all, Daily is very

easy to use, and the lack of ads makes the whole experience very pleasant. If you're the kind of person who reads news every single day, then Daily is surely worth taking a look at. People who

**What's New in the?**

"Daily" is a simple, Firefox-only, hack that presents you new, relevant items, filtered by tags, when you open a new tab. Select any number of categories for your interest. "Daily" looks great, so you can easily skim through the articles. Add news sources to your feed or remove those you're not satisfied with. Customize its look with a dark-blue or lightblue theme. It only opens in a new tab, so it won't bother you while you work. 1. Introduction to Apache Cassandra 2. An Introduction to the Apache Cassandra Database 3. Cassandra Under the Hood 4. Cassandra Architecture 5. First Cassandra Installation 6. Cassandra Configuration 7. Creating the First Cassandra Database 8. Running the Hello World Application 9.

## Development 10. Native CQL Storage 11. Cassandra in JRuby 12. Addendum In the recent years, the real-time performance of distributed databases has become increasingly important. This is especially true in the context of live interaction, where the database must provide immediate responses to requests as soon as they are received. This is why Cassandra, the Apache project that can realize the power of column-oriented databases, is able to support real-time interaction. In this tutorial, we will consider the major types of Cassandra applications and focus on what distinguishes this kind of application from more traditional distributed database applications and how to use Cassandra to fully reap its benefits. We will start with an introduction to Apache Cassandra and present some background, including the various types of data that Cassandra can handle. We will follow up with an introduction to the main concepts of column-oriented relational databases that will help us to understand the Cassandra architecture. We will then look at how to create the

first Cassandra database and run the "hello world" application using Java, Ruby, and Clojure. Throughout the tutorial, we will focus on technical aspects of Cassandra, and will avoid the application modeling and deployment because they are beyond the scope of our tutorial. The code used in this tutorial is available on GitHub and is open source. Python is a multi-paradigm programming language that supports object-oriented, imperative and functional programming styles. It was developed in 1994 by Guido Van Rossum (then known as Guido van Rossum) at Microsoft Research, but was distributed as a series of manuals by the Python Software Foundation (PSF) starting in 1991. Its name is a backronym derived from "

Windows 95/98/Me/NT/2000/XP CPU: 500 MHz RAM: 512 MB Hard Disk: 2GB Video Card: 128MB DirectX 8.1 capable Screen Resolutions: 1024x768 Network card: Not required Other: Not required About The Game: Do you have what it takes to survive the night? Take on this intense rogue-like adventure in a haunted, mouse-filled maze of darkness! Battle

[https://fryter.com/upload/files/2022/06/NAHY5CTUXkxR7bNrCRTG\\_08\\_1c4eeffcde11152d363e49ac2cd69d0f\\_file.pdf](https://fryter.com/upload/files/2022/06/NAHY5CTUXkxR7bNrCRTG_08_1c4eeffcde11152d363e49ac2cd69d0f_file.pdf) [https://elycash.com/upload/files/2022/06/3hrjyVhMY4TtiS6ghtvR\\_08\\_1c4eeffcde11152d363e49ac2cd69d0f\\_file.pdf](https://elycash.com/upload/files/2022/06/3hrjyVhMY4TtiS6ghtvR_08_1c4eeffcde11152d363e49ac2cd69d0f_file.pdf) https://1orijin.com/upload/files/2022/06/YJ37FyYqi5yYTqCmZ7GE\_08\_054171f0b8a2fc58d5f3758af5282b2d\_file.ndf <https://aurespectdesoi.be/asabackup-crack-3264bit/> <https://csermoocf6ext.blog/2022/06/08/json2xls-license-code-keygen-for-windows-march-2022/> <https://radiant-ridge-68097.herokuapp.com/falalis.pdf> [https://arcane-beyond-85370.herokuapp.com/Tile\\_Cover\\_Calculation.pdf](https://arcane-beyond-85370.herokuapp.com/Tile_Cover_Calculation.pdf) [https://vivegeek.com/wp-content/uploads/2022/06/Codex\\_Sinaiticus.pdf](https://vivegeek.com/wp-content/uploads/2022/06/Codex_Sinaiticus.pdf) [https://gf-tunenoe.dk/wp-content/uploads/2022/06/Jar\\_Explorer\\_Crack\\_\\_Free\\_WinMac.pdf](https://gf-tunenoe.dk/wp-content/uploads/2022/06/Jar_Explorer_Crack__Free_WinMac.pdf) <https://serv.biokic.asu.edu/pacific/portal/checklists/checklist.php?clid=6426> [http://hotelthequeen.it/wp-content/uploads/2022/06/Picture\\_Effects\\_for\\_Windows\\_8.pdf](http://hotelthequeen.it/wp-content/uploads/2022/06/Picture_Effects_for_Windows_8.pdf) [http://www.easytable.online/wp-content/uploads/2022/06/UncropMKV\\_License\\_Keygen\\_Download.pdf](http://www.easytable.online/wp-content/uploads/2022/06/UncropMKV_License_Keygen_Download.pdf) [http://www.rossotamarindo.com/wp-content/uploads/2022/06/Solve\\_Elec.pdf](http://www.rossotamarindo.com/wp-content/uploads/2022/06/Solve_Elec.pdf) <https://invertebase.org/portal/checklists/checklist.php?clid=8498> <https://www.meselal.com/wp-content/uploads/2022/06/blanhary.pdf> <https://sernecportal.org/portal/checklists/checklist.php?clid=70956> [https://kazacozum.com/wp](https://kazacozum.com/wp-content/uploads/2022/06/PC_Optimizer_360_Crack__License_Key_Full_Download_3264bit_Latest.pdf)[content/uploads/2022/06/PC\\_Optimizer\\_360\\_Crack\\_\\_License\\_Key\\_Full\\_Download\\_3264bit\\_Latest.pdf](https://kazacozum.com/wp-content/uploads/2022/06/PC_Optimizer_360_Crack__License_Key_Full_Download_3264bit_Latest.pdf) [https://nameless-escarpment-63723.herokuapp.com/WhatsUp\\_Visual\\_TraceRoute.pdf](https://nameless-escarpment-63723.herokuapp.com/WhatsUp_Visual_TraceRoute.pdf) [https://obeenetworkdev.s3.amazonaws.com/upload/files/2022/06/tME3GNWSaCMX7tPsBYPM\\_08\\_08d5de016c86e78f0a074](https://obeenetworkdev.s3.amazonaws.com/upload/files/2022/06/tME3GNWSaCMX7tPsBYPM_08_08d5de016c86e78f0a0742ec987456fd_file.pdf) [2ec987456fd\\_file.pdf](https://obeenetworkdev.s3.amazonaws.com/upload/files/2022/06/tME3GNWSaCMX7tPsBYPM_08_08d5de016c86e78f0a0742ec987456fd_file.pdf) <https://maturesensual.sexy/wp-content/uploads/2022/06/igraevel.pdf>